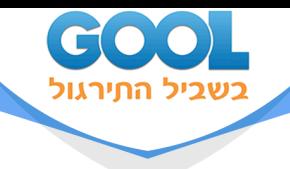

# **חדוא 2 להנדסת תוכנה**

## פרק 20 - שימושי האינטגרל הכפול

### תוכן העניינים

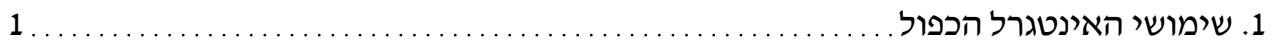

www.gool.co.il

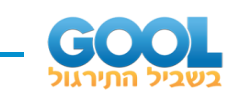

## **שימושי האינטגרל הכפול**

#### **שאלות**

בשאלות **4-1** חשבו את **שטחי התחומים** החסומים ע"י העקומים :

 $x + y = 2$ ,  $x^2 - 4y = 4$  (1)

$$
(a>0)
$$
  $xy = a^2$ ,  $x + y = \frac{5}{2}a$  (2)

- **)3**  $y^2 = 9 - x$ ,  $y^2 = 9 - 9x$ 
	- $x + y = 3$ ,  $y^2 = 4x$  **(4**

בשאלות **10-5** חשבו את **נפחי הגופים** החסומים ע''י המשטחים:

- $z = 1 + x + y$ ,  $z = 0$ ,  $x + y = 1$ ,  $x = 0$ ,  $y = 0$  (5)
	- $z = 0, z = x^2 + y^2, y = 1, y = x^2$  (6)
- $(x>0)$   $z=0$ ,  $z=x^2+y$ ,  $y=0.5x$ ,  $y=2x$ ,  $y=\frac{2}{x}$  (7)  $> 0$ )  $z = 0$ ,  $z = x^2 + y$ ,  $y = 0.5x$ ,  $y = 2x$ ,  $y = 0$ 
	- $x^2 = x$  (8)  $z = 0, \frac{x}{4} + \frac{y}{2} + \frac{z}{4} = 1, 2y^2 = x$ 
		- **)9**  $(z \ge 0)$   $x^2 + \frac{y^2}{4} = 1$ ,  $z = y$
	- $z = x + y$ ,  $z = 6$ ,  $x = 0$ ,  $y = 0$ ,  $z = 0$  (10

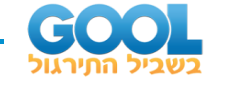

,(0,1 , 0,0 , 1,0 ) ( ) ( ) **11(** ללוח דק בצורת משולש, שקדקודיו הם

 $\delta(x,y)$  יש פונקציית צפיפות

- א. חשבו את מסת הלוח.
- ב. חשבו את מרכז הכובד של הלוח.

$$
R = \left\{ (x, y) \mid -\frac{b}{2} \le y \le \frac{b}{2}, \quad -\frac{a}{2} \le x \le \frac{a}{2} \right\}
$$
 (12)

יש פונקציית צפיפות קבועה (הלוח הומוגני). חשבו את מומנט ההתמד של הלוח סביב ציר ה - *<sup>z</sup>* . בטאו את התשובה באמצעות המסה של הלוח, *<sup>M</sup>* .

**13(** מצאו את שטח הפנים של חלק הגליל 2 2 <sup>4</sup> <sup>=</sup> <sup>+</sup> *<sup>z</sup> <sup>x</sup>* , הנמצא מעל למלבן . *xy* שבמישור , *<sup>R</sup> <sup>x</sup> <sup>y</sup> <sup>x</sup> <sup>y</sup>* <sup>=</sup> ( , )| <sup>0</sup> 1, <sup>0</sup> <sup>4</sup>

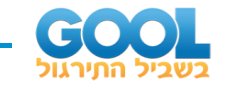

#### **תשובות סופיות**

$$
a^{2} \left(\frac{15}{8} - 2 \ln 2\right) \quad (2
$$
\n
$$
a^{2} \left(\frac{15}{8} - 2 \ln 2\right) \quad (2
$$
\n
$$
\frac{32}{3} \quad (3
$$
\n
$$
\frac{64}{3} \quad (4
$$
\n
$$
\frac{64}{3} \quad (5
$$
\n
$$
\frac{88}{105} \quad (6
$$
\n
$$
\frac{17}{105} \quad (7
$$
\n
$$
16\frac{1}{5} \quad (8
$$
\n
$$
\frac{8}{3} \quad (9
$$
\n
$$
\frac{8}{3} \quad (9
$$
\n
$$
\frac{8}{3} \quad (10
$$
\n
$$
\frac{8}{3} \quad (10
$$
\n
$$
\frac{1}{24} \quad \text{.} \times \quad (11
$$
\n
$$
\frac{M\left(a^{2}+b^{2}\right)}{12} \quad (12
$$
\n
$$
\frac{1}{6}\pi\left(5\sqrt{5}-1\right) \quad (13
$$